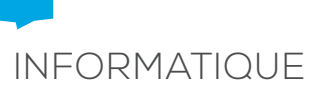

# UTILISATION DU LOGICIEL DE COMPTABILITÉ : ISTEA

#### **OBJECTIFS**

- Être autonome sur la saisie avec ISTEA.
- Gagner en efficacité par un paramétrage adapté.

• Être capable d'utiliser les bases de données comptables saisies.

#### RÉSULTATS ATTENDUS

- Avoir son programme ISTEA à jour.
- Restaurer et sauvegarder son dossier comptable.
- Saisir ses factures, ses banques, ses coopératives, sa caisse….
- Créer des acteurs avec comptes rattachés et comptes implicites.
- Créer des trames automatiques ou non.
- Importer ses données en Echange de Données Informatiques (EDI) avec les banques, avec le logiciel Pegase ou les coopératives.

- Visualiser le Grand Livre et y rechercher des informations en utilisant les filtres.
- Lettrer les comptes fournisseurs et clients.

#### **CONTENU**

- Le paramétrage du dossier comptable.
- La mise à jour du programme ISTEA.
- L'utilisation du journal de saisie.
- La restauration, la sauvegarde du dossier comptable.
- La recherche d'informations.

#### MÉTHODE PÉDAGOGIQUE

Exercices pratiques sur son propre dossier / Manipulation sur ordinateur (1 par stagiaire) / Support papier remis

#### FORMATEURS

Comptables-conseil au Cerfrance Poitou-Charentes / Assistantes administratives et comptables 

#### MODALITÉS D'ÉVALUATION

- Évaluation des capacités acquises.
- Fiche d'évaluation de la satisfaction des stagiaires.

#### PRÉ-REQUIS

Cette formation ne nécessite aucun pré-requis.

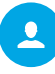

Toute personne débutante ou expérimentée dans la saisie ISTEA EN INDIVIDUEL OU EN COLLECTIF

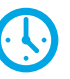

EN DEMI-JOURNÉE (4H) OU EN JOURNÉE (7H)

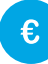

Tarif variable selon la durée du stage. Contactez votre agence.

- Pour les exploitants agricoles, Formation non éligible à un financement VIVEA.
- Pour les commerçants, artisans, professions libérales, possibilité de prise en charge d'une partie de la formation via votre opérateur de compétences (OPCO).
- Et en tant que chef d'entreprise, vous pouvez bénéficier d'un crédit d'impôt. Une prise en charge est également possible pour vos salariés.

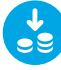

#### Pensez à faire vos demandes de financement ou de remboursement.

Le montant à la charge du stagiaire dépendra de la prise en charge par son opérateur de compétences.

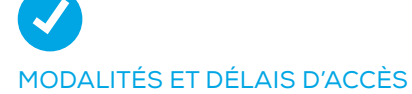

- Inscription via notre bulletin d'inscription disponible auprès de votre agence ou sur notre site internet *www.poitoucharentes.cerfrance.fr*
- Inscription au plus tard 10 jours avant le début de la formation

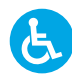

ACCESSIBILITÉ AUX PERSONNES HANDICAPÉES Le stagiaire en situation de handicap prendra contact

avec l'organisme de formation (cf «contacts»)

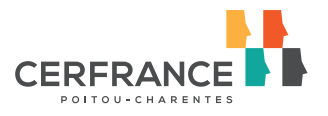

# CONTACTS SERVICE FORMATIONS CLIENTS

# ORGANISME DE FORMATION

### **CHARENTE**

**Pauline Unghvary** Cerfrance Poitou-Charentes 2 chemin des Marsais Monrousseau 17100 Saintes 05 46 93 70 70 punghvary@pch.cerfrance.fr

## **DEUX-SÈVRES**

**Claire Puygranier** Cerfrance Poitou-Charentes La Colonne, 4 route de Saintes 79500 Melle 05 49 27 15 90 cpuygranier@pch.cerfrance.fr

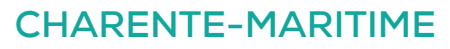

**Marion Renaudon** Cerfrance Poitou-Charentes 4 Rue Jules Verne 17440 Aytré 05 46 31 11 40 mrenaudon@pch.cerfrance.fr

### **VIENNE**

**Emeline Girard** Cerfrance Poitou-Charentes 11 Rue de Verdun 79200 Parthenay 05 49 94 35 91 egirard@pch.cerfrance.fr

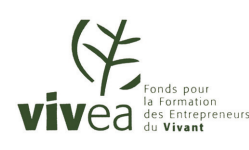

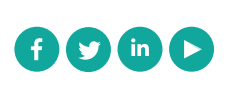

#### Cerfrance Poitou-Charentes

Siège social Les Rocs - Chavagné - CS 40070 79260 La Crèche 05 49 76 45 45

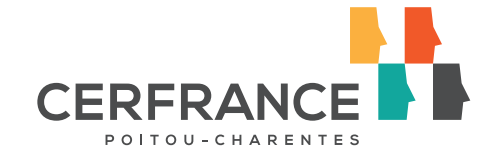

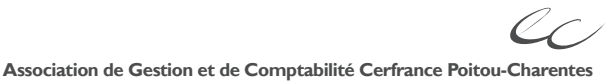

Inscrite au tableau de l'Ordre des Experts-Comptables de Nouvelle-Aquitaine